Ip Cam [Viewer](http://docs2015.inmanuals.com/go.php?q=Ip Cam Viewer User Guide) User Guide >[>>>CLICK](http://docs2015.inmanuals.com/go.php?q=Ip Cam Viewer User Guide) HERE<<<

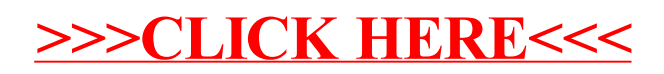